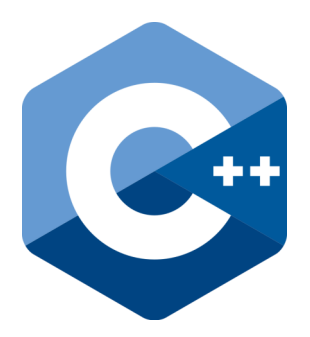

C++ is one of the most commonly used object-oriented programming languages in the world. Here's a walk-through of how to say "Hello World!" in it:

"iostream" is the default file that includes ways to input (cin) and output (cout) text.

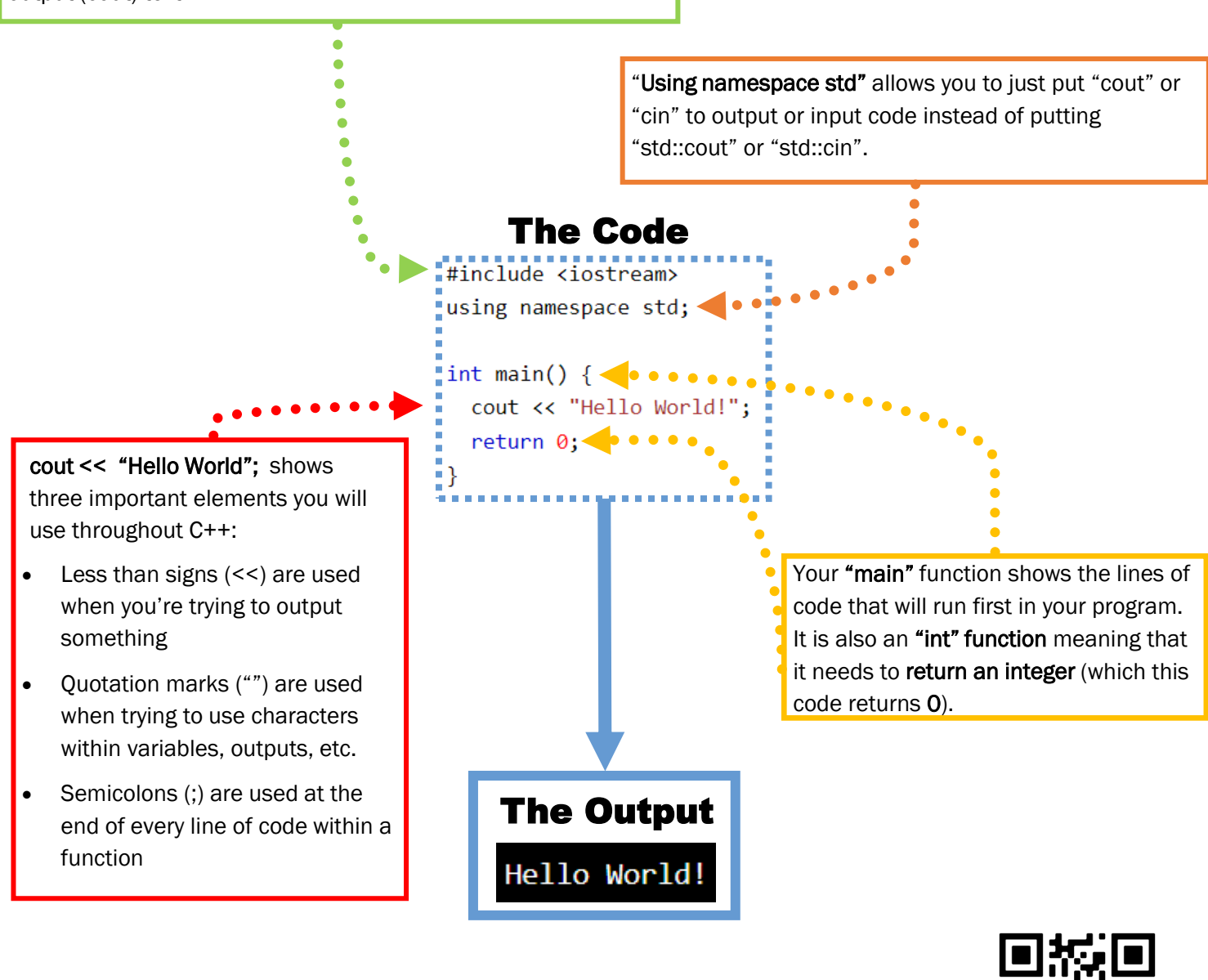

Want to learn more? Scan This QR Code:

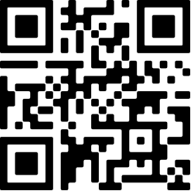